### МИНИСТЕРСТВО НАУКИ И ВЫСШЕГО ОБРАЗОВАНИЯ РОССИЙСКОЙ ФЕДЕРАЦИИ

# ФЕДЕРАЛЬНОЕ ГОСУДАРСТВЕННОЕ БЮДЖЕТНОЕ ОБРАЗОВАТЕЛЬНОЕ УЧРЕЖДЕНИЕ ВЫСШЕГО ОБРАЗОВАНИЯ «РЯЗАНСКИЙ ГОСУДАРСТВЕННЫЙ РАДИОТЕХНИЧЕСКИЙ УНИВЕРСИТЕТ ИМЕНИ В.Ф. УТКИНА»

# КАФЕДРА СИСТЕМ АВТОМАТИЗИРОВАННОГО ПРОЕКТИРОВАНИЯ ВЫЧИСЛИТЕЛЬНЫХ СРЕДСТВ

СОГЛАСОВАНО

Директор ИМиА О.А. Бодров

 $\langle\langle \rangle \rangle$ 2020 г.

Заведующий кафедрой САПР ВС  $k/m$  В.П. Корячко  $431x$  $08$ 2020 г.

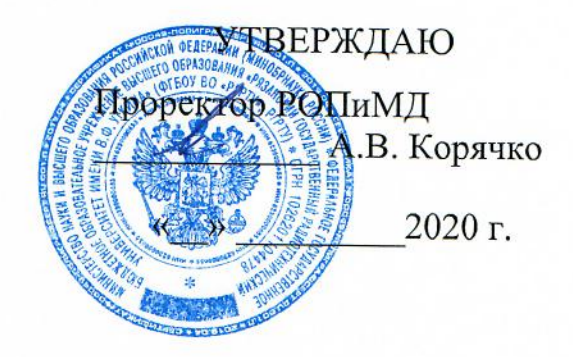

# РАБОЧАЯ ПРОГРАММА ДИСЦИПЛИНЫ

# Б1.Б.Д.06 «Схемотехническое проектирование электронных средств»

Направление подготовки

11.04.03 Конструирование и технология электронных средств

# Направленность подготовки

Информационные технологии конструирования электронных средств Конструирование и технология электронно-вычислительных средств

> Уровень подготовки - магистратура Квалификация (степень) выпускника - магистр Форма обучения - очная, очно-заочная

> > Рязань, 2020 г.

#### ЛИСТ СОГЛАСОВАНИЙ

Рабочая программа составлена с учетом требований федерального государственного образовательного стандарта высшего образования по направлению подготовки 11.04.03 "Конструирование и технология электронных средств", утвержденного приказом № 956 от 22 сентября 2017 г.

Разработчики доцент кафоСАПР ВС Heal KONEUKHH IO.A. (подпись)  $(\Phi$ <sub>M</sub>.O.)

Программа рассмотрена и одобрена на заседании кафедры САПР ВС

 $\frac{31.08}{10.020}$  г., протокол № 1

Заведующий кафедрой Систем автоматизированного проектирования вычислительных средств

72 Icon Корячко В.П. (подпись)  $(\Phi$ <sub>M</sub>.O.)

# 1. ЦЕЛЬ И ЗАДАЧИ ОСВОЕНИЯ ДИСЦИПЛИНЫ

Целью освоения дисциплины является изучение методов схемотехнического проектирования и моделирования электронных средств при проектировании и конструировании, разработке технологии электронных средств, отвечающих целям их функционирования, требованиям надежности, дизайна, условиям эксплуатации, маркетинга.

### Залачи лисциплины:

1. Получение теоретических знаний о методах моделирования электронных средств, объектов и процессов с целью анализа и оптимизации их параметров;

1) Приобретение практических навыков в области проектирования и моделирования электронных средств с использованием имеющихся средств исследований, включая стандартные пакеты прикладных программ.

# 2. МЕСТО ДИСЦИПЛИНЫ В СТРУКТУРЕ ОПОП МАГИСТРАТУРЫ

Дисциплина «Схемотехническое проектирование электронных средств» является обязательной, относится к базовой части блока №1 дисциплин основной профессиональной образовательной программы магистров (ОПОП) по направленностям «Информационные технологии конструирования электронных средств» и «Конструирование и технология электронно-вычислительных средств».

Дисциплина изучается по очной и очно-заочной формам обучения на 1 курсе во 2 семестре.

Пререквизиты дисциплины. Для освоения дисциплины обучающийся лолжен:

#### знать:

- современное состояние, тенденции и перспективы развития методов анализа электрических цепей:
- особенности и основные проблемы схемотехнического проектирования электронных средств;
- методы теории цепей при проектировании электротехнических и электронных устройств;
- особенности аналоговой и цифровой схемотехники;
- современную элементную базу;
- системы схемотехнического моделирования;
- основные типы анализов электронных схем.

#### уметь:

- решать задачи анализа и расчета характеристик электрических цепей;
- учитывать современные тенденции развития электроники, измерительной и вычислительной техники, информационных технологий в своей профессиональной деятельности;
- разрабатывать аналоговые и цифровые электронные схемы любой сложности.

владеть:

- − навыками различных типов монтажа и демонтажа электрорадиоэлементов;
- − навыками расчета параметров электронных схем с использованием систем схемотехнического моделирования;
- − навыками моделирования электронных схем.

*Взаимосвязь с другими дисциплинами.* электротехника и электроника (программа бакалавриата), схемо- и системотехника электронных средств (программа бакалавриата), оптимизация в проектировании электронных средств (программа бакалавриата).

*Постреквизиты дисциплины*: преддипломная практика, выпускная квалификационная работа.

### **3. КОМПЕТЕНЦИИ ОБУЧАЮЩЕГОСЯ, ФОРМИРУЕМЫЕ В РЕЗУЛЬТАТЕ ОСВОЕНИЯ ДИСЦИПЛИНЫ**

Процесс изучения дисциплины направлен на формирование следующих компетенций в соответствии с ФГОС ВО по данному направлению подготовки.

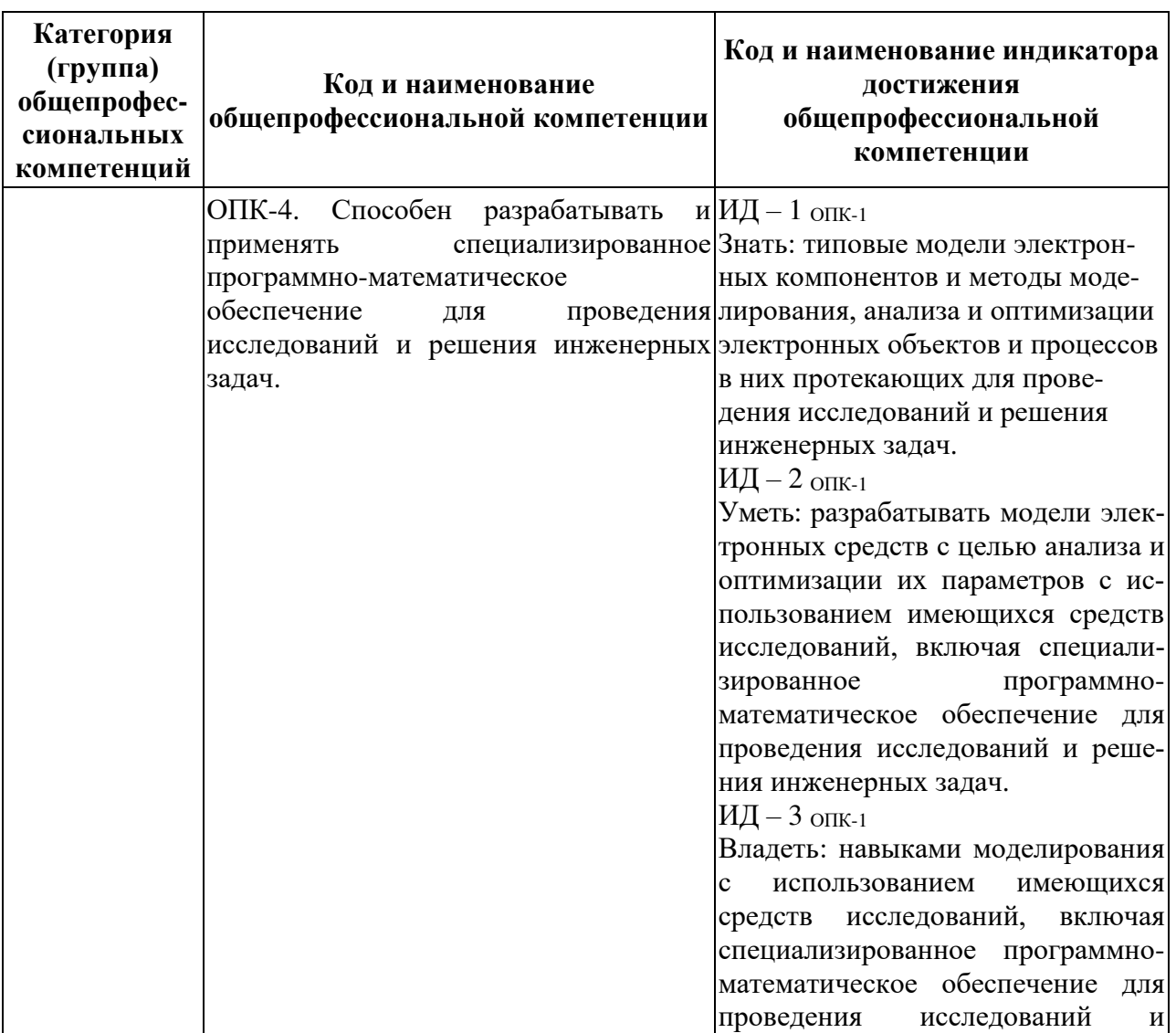

### **Общепрофессиональные компетенции выпускников и индикаторы их достижения**

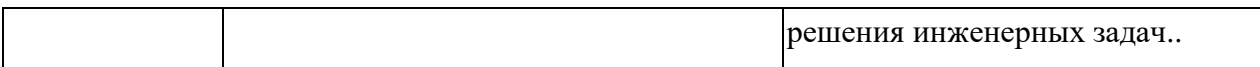

### **4. СТРУКТУРА И СОДЕРЖАНИЕ ДИСЦИПЛИНЫ**

#### **4.1 Объем дисциплины по семестрам (курсам) и видам занятий в зачетных единицах с указанием количества академических часов, выделенных на контактную работу обучающихся с преподавателем (по видам занятий) и на самостоятельную работу обучающихся**

*Общая трудоемкость (объем) дисциплины составляет 4 зачетные единицы (ЗЕ), 144 часа.*

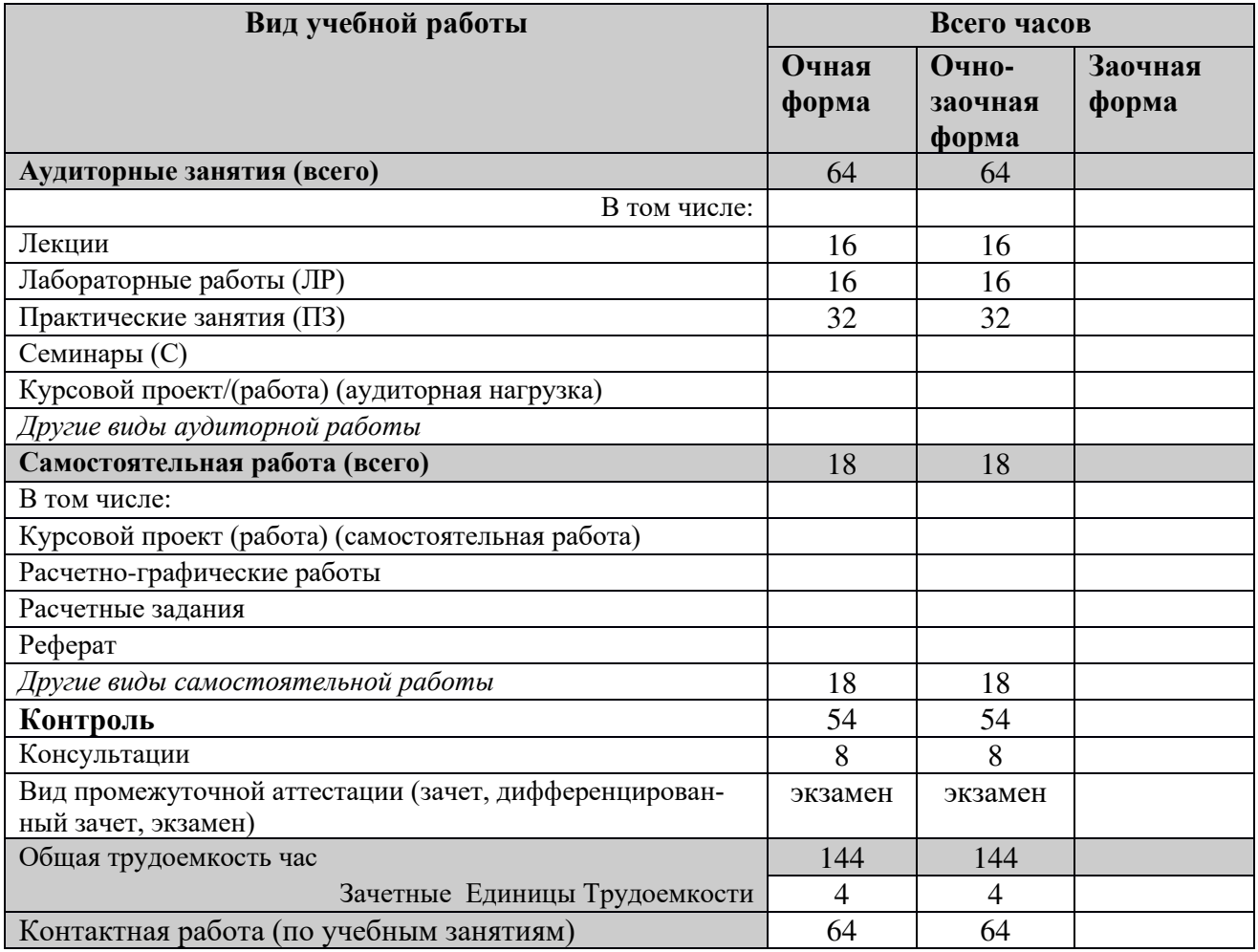

### **4.2 Разделы дисциплины и трудоемкость по видам учебных занятий (в академических часах)**

# **Очная и очно-заочная формы обучения**

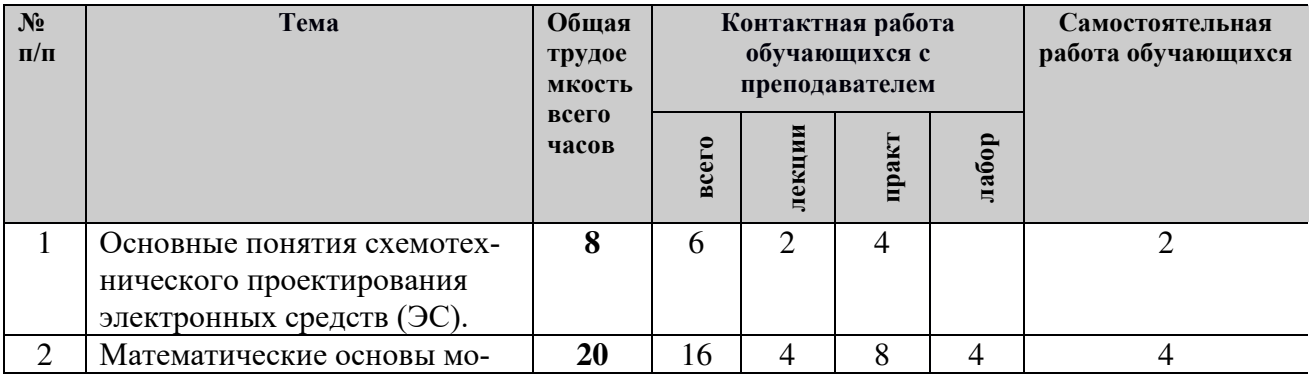

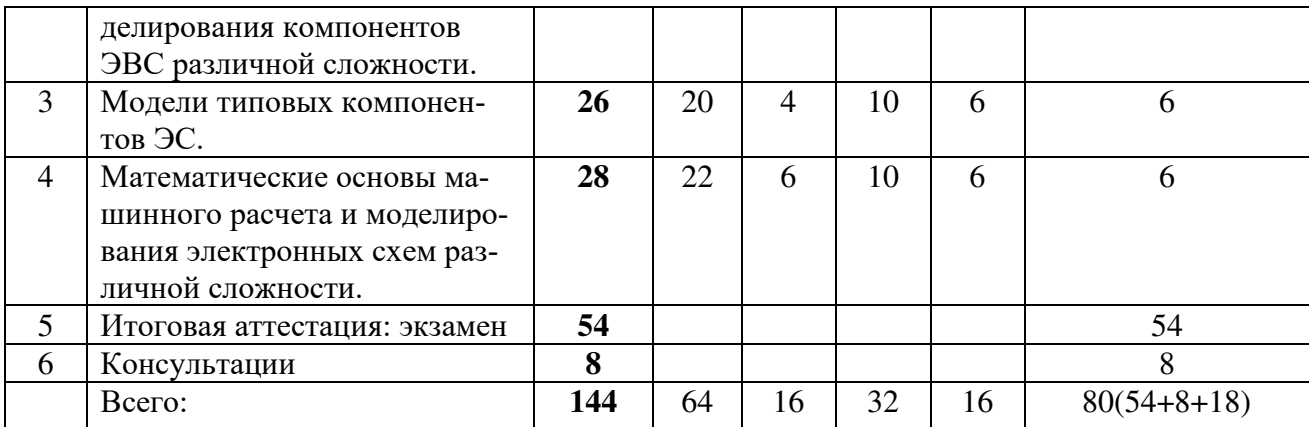

#### **4.3 Содержание дисциплины 4.3.1 Лекционные занятия**

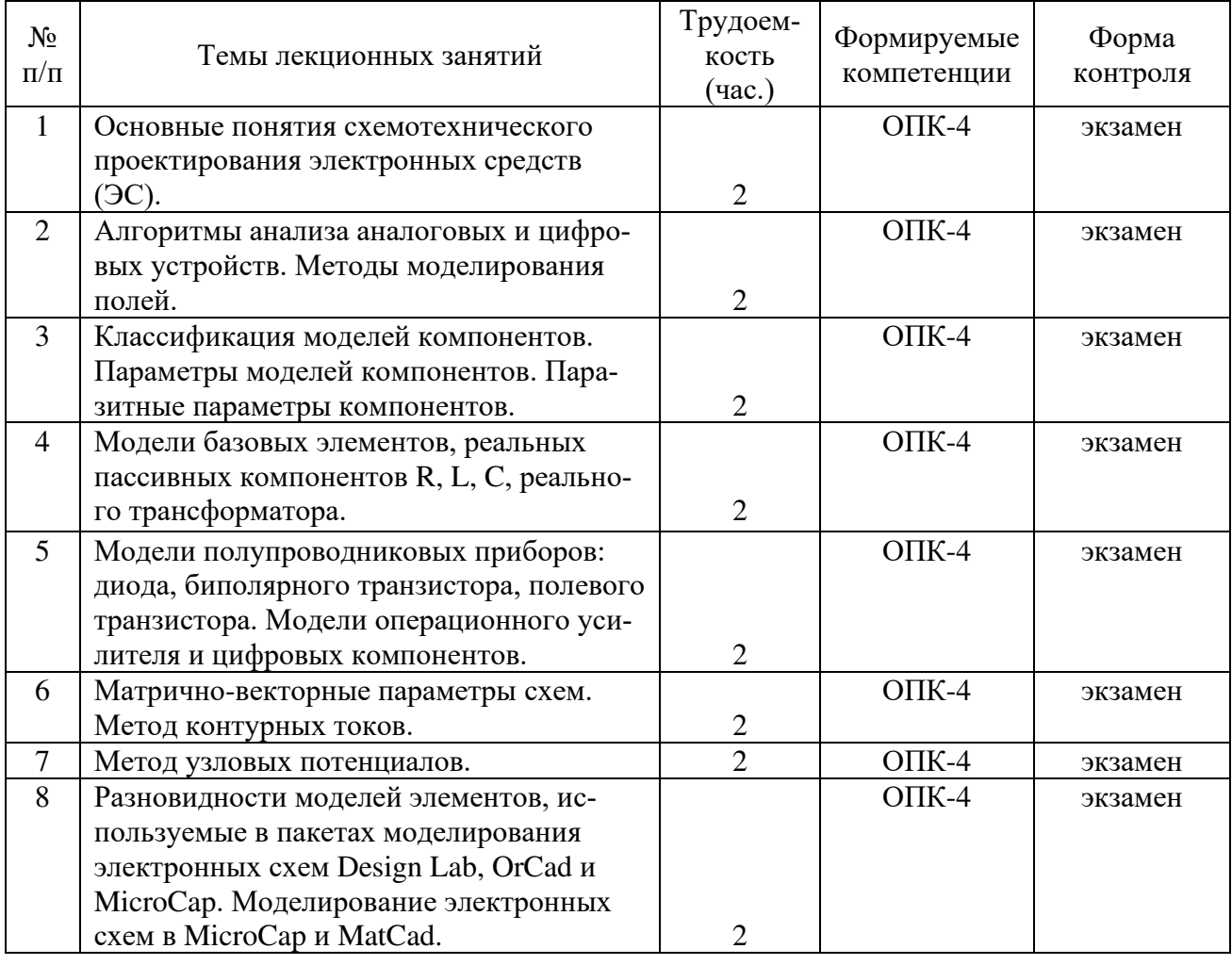

# **4.3.2 Лабораторные занятия**

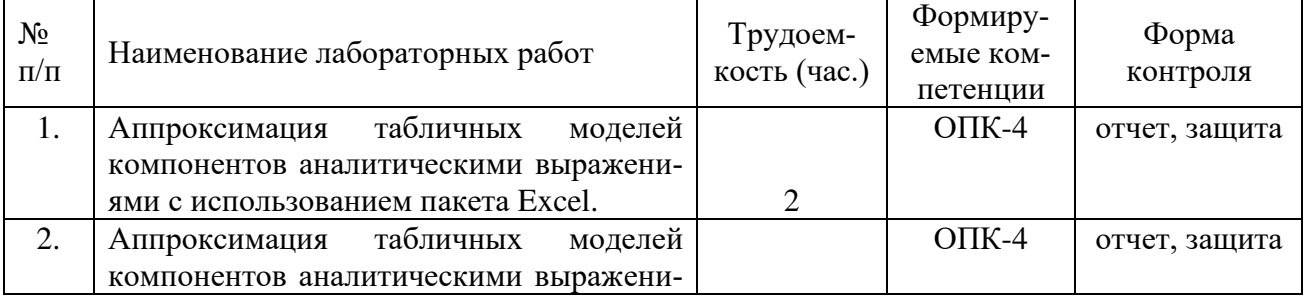

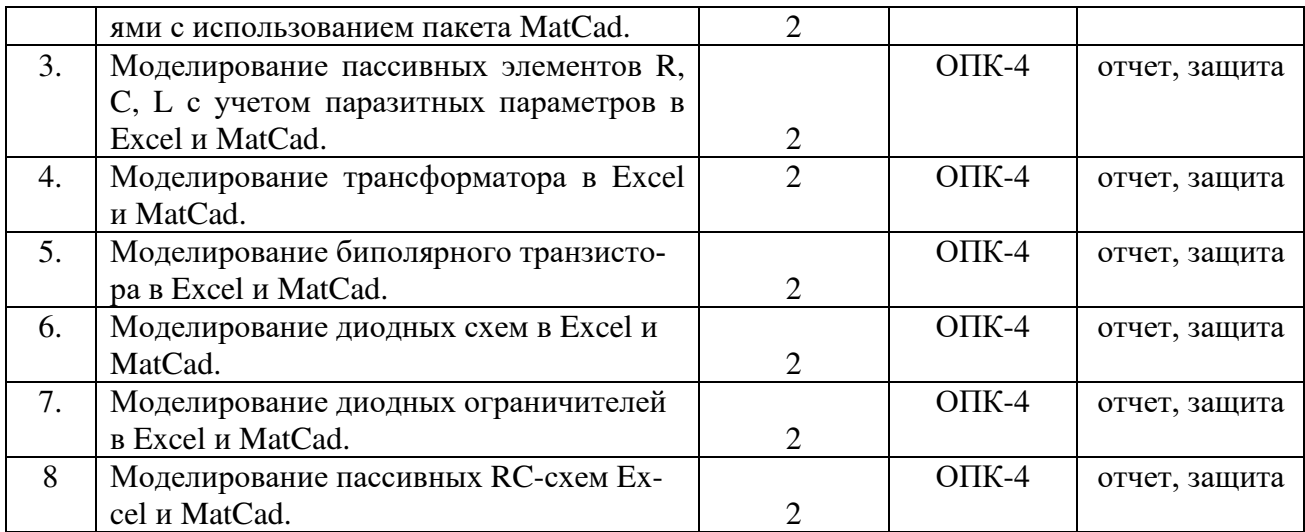

# **4.3.3 Практические занятия**

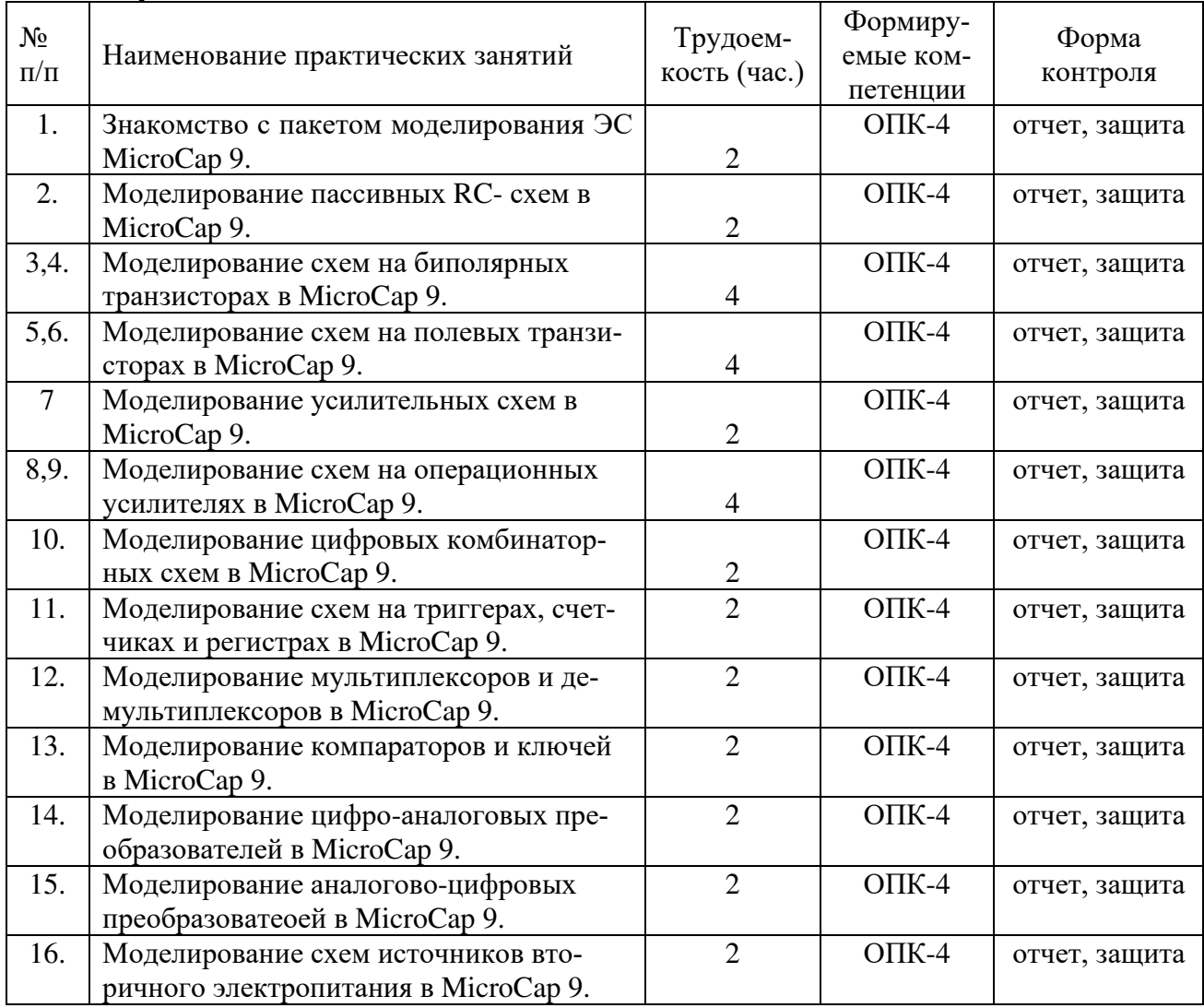

# **4.3.4 Самостоятельная работа**

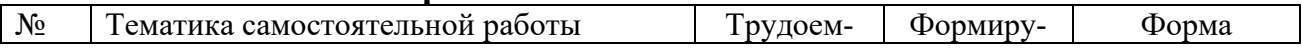

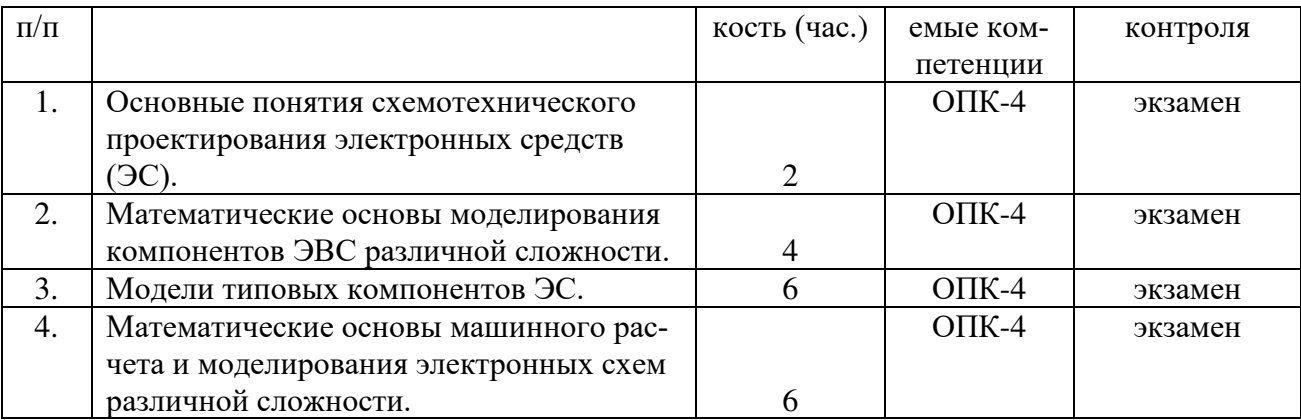

### **4.3.5 Темы курсовых проектов/курсовых работ**

Учебным планом не предусмотрены.

### **4.3.6 Темы рефератов**

#### **4.3.7 Темы расчетных заданий**

Учебным планом не предусмотрены.

## **5. ФОНД ОЦЕНОЧНЫХ СРЕДСТВ ДЛЯ ПРОВЕДЕНИЯ ПРОМЕЖУ-ТОЧНОЙ АТТЕСТАЦИИ ОБУЧАЮЩИХСЯ ПО ДИСЦИПЛИНЕ**

*Фонд оценочных средств приведен в Приложении к рабочей программе дисциплины (см. документ «Оценочные материалы по дисциплине «Схемотехническое проектирование электронных средств»).*

### **6. ПЕРЕЧЕНЬ ОСНОВНОЙ И ДОПОЛНИТЕЛЬНОЙ УЧЕБНОЙ ЛИТЕ-РАТУРЫ, НЕОБХОДИМОЙ ДЛЯ ОСВОЕНИЯ ДИСЦИПЛИНЫ**

### **6.1 Основная учебная литература:**

- 1. Смирнов В.И. Проектирование и схемотехническое моделирование микропроцессорных устройств. -Ульяновск: УлГТУ, 2013. -119с. URL: [www.razym.ru/tehnicheskaya/electronika/318049-smirnov-vi-proektirovanie-i](http://www.razym.ru/tehnicheskaya/electronika/318049-smirnov-vi-proektirovanie-i-shemotehnicheskoe-modelirovanie-mikroprocessornyh-ustroystv.html)[shemotehnicheskoe-modelirovanie-mikroprocessornyh-ustroystv.html.](http://www.razym.ru/tehnicheskaya/electronika/318049-smirnov-vi-proektirovanie-i-shemotehnicheskoe-modelirovanie-mikroprocessornyh-ustroystv.html)
- 2. Джонс М.Х. Электроника практический курс. 2-е издание. М: Техносфера, 2013. -512с.
- 3. Хоровиц П., Хилл У. Искусство схемотехники. 7-е изд. М: Бином, 2014- 704с.
- 4. Амелина М.А., Амелин С.А. Программа схемотехнического моделирования Micro-Cap. Версии 9,10. – Смоленск, Смоленский филиал НИУ МЭИ,  $2013 - 618$  c.

### **6.2 Дополнительная учебная литература:**

1. Антипенский Р.В., Фадин А.Г. Схемотехническое проектирование и моделирование радиоэлектронных устройств. - М: Техносфера, 2007.-130 с. URL: [www.4tivo.com/education/4048-skhemotekhnicheskoe-proektirovanie](../www.4tivo.com/education/4048-skhemotekhnicheskoe-proektirovanie-i.html.)[i.html.](../www.4tivo.com/education/4048-skhemotekhnicheskoe-proektirovanie-i.html.)

- 2. ГОСТ 23070-78: Анализ и оптимизация на ЭВМ радиоэлектронных схем. Термины и определения
- 3. Селиванова З.М. Схемотехническое проектирование электронных средств Лабораторный практикум – Тамбов : Изд-во ФГБОУ ВПО «ТГТУ», 2012. – 80 с. URL: [www.twirpx.com/file/1532886.](../www.twirpx.com/file/1532886.)
- 4. В. Д. Разевиг. Схемотехническое моделирование с помощью Micro-Cap 7. – М: Горячая Линия – Телеком. 2003. -368с.
- 5. Шеин А.Б, Лазарева Н.М.: Методы проектирования электронных устройств. М: Инфра-Инженерия, 2011. – 456с. URL: [www.big](../www.big-library.net/?act=feedbook&id=52638.)[library.net/?act=feedbook&id=52638.](../www.big-library.net/?act=feedbook&id=52638.)

# **6.3 Нормативные правовые акты**

### **6.4 Периодические издания**

### **6.5 Методические указания к практическим занятиям/лабораторным занятиям**

1. Схемотехническое проектирование электронных средств: методические указания к практическим занятиям/ Рязан. гос. радиотехн. ун-т им. В.Ф. Уткина: сост.: Ю.А. Копейкин, В.П. Федоров. Рязань, 2019. 16 с.

- 2. Исследование и расчет пассивных фильтров: методические указания к лабораторным работам и практическим занятиям. /РГРТУ, сост. Д.А. Перепелкин. Рязань, 2014 г., 16 с.
- 3. Исследование и расчет диодных схем: методические указания к лабораторным работам и практическим занятиям. /РГРТУ, сост. Д.А. Перепелкин. Рязань, 2013 г., 12 с.
- 4. Проектирование и расчет усилительных каскадов с общим эмиттером: методические указания к лабораторным работам и практическим занятиям. /РГРТУ, сост. Д.А. Перепелкин., Тобратов Ю.М. Рязань, 2015 г., 16 с.
- 5. Проектирование и расчет усилительных каскадов с общим коллектором: методические указания к лабораторным работам и практическим занятиям. /РГРТУ, сост. Д.А. Перепелкин., Тобратов Ю.М. Рязань, 2015 г., 16 с.
- 6. Проектирование и расчет усилительных каскадов с общей базой: методические указания к лабораторным работам и практическим занятиям. /РГРТУ, сост. Д.А. Перепелкин., Тобратов Ю.М. Рязань, 2015 г., 16 с.
- 7. Исследование и расчет операционных усилителей: методические указания к лабораторным работам и практическим занятиям. /РГРТУ, сост. Д.А. Перепелкин. Рязань, 2013 г., 12 с.
- 8. Исследование и расчет электрических фильтров: методические указания к лабораторным работам и практическим занятиям. /РГРТУ, сост. Д.А. Перепелкин. Рязань, 2013 г., 20 с.
- 9. Моделирование и анализ триггеров: методические указания к лабораторным работам и практическим занятиям. /РГРТУ, сост. Д.А. Перепелкин. Рязань, 2013 г., 12 с.
- 10. Моделирование и анализ счетчиков: методические указания к лабораторным работам и практическим занятиям. /РГРТУ, сост. Д.А. Перепелкин. Рязань, 2014 г., 12 с.
- 11. Моделирование и анализ мультиплексоров и демультиплексоров: методические указания к лабораторным работам и практическим занятиям. /РГРТУ, сост. Д.А. Перепелкин., Тобратов Ю.М. Рязань, 2015 г., 16 с.

### **6.6 Методические указания к курсовому проектированию (курсовой работе) и другим видам самостоятельной работы**

Изучение дисциплины «Схемотехническое проектирование электронных средств» проходит в течении 2-го семестра. Основные темы дисциплины осваиваются в ходе аудиторных занятий, однако важная роль отводится и самостоятельной работе студентов.

Самостоятельная работа включает в себя следующие этапы:

- $\blacksquare$ изучение теоретического материала (работа над конспектом лекции);
- ▪самостоятельное изучение дополнительных информационных ресурсов (доработка конспекта лекции);
- ▪выполнение заданий текущего контроля успеваемости (подготовка к практическому занятию);
- ▪итоговая аттестация по дисциплине (подготовка к зачету и экзамену).

Работа над конспектом лекции: лекции – основной источник информации по предмету, позволяющий не только изучить материал, но и получить представление о наличии других источников, сопоставить разные способы решения задач и практического применения получаемых знаний. Лекции предоставляют возможность «интерактивного» обучения, когда есть возможность задавать преподавателю вопросы и получать на них ответы. Поэтому рекомендуется в день, предшествующий очередной лекции, прочитать конспекты двух предшествующих лекций, обратив особое внимание на содержимое последней лекции.

Подготовка к практическому и лабораторному занятиям: состоит в теоретической подготовке (изучение конспекта лекций и дополнительной литературы) и выполнении практических заданий (решение задач, ответы на вопросы и т.д.). Во время самостоятельных занятий студенты выполняют задания, выданные им на предыдущем практическом занятии, готовятся к контрольным работам, выполняют задания типовых расчетов.

Доработка конспекта лекции с применением учебника, методической литературы, дополнительной литературы, интернет-ресурсов: этот вид самостоятельной работы студентов особенно важен в том случае, когда одну и ту же задачу можно решать различными способами, а на лекции изложен только один из них. Кроме того, рабочая программа по математике предполагает рассмотрение некоторых относительно несложных тем только во время самостоятельных занятий, без чтения лектором.

Подготовка к зачету, экзамену: основной вид подготовки – «свертывание» большого объема информации в компактный вид, а также тренировка в ее «развертывании» (примеры к теории, выведение одних закономерностей из других и т.д.). Надо также правильно распределить силы, не только готовясь к самому экзамену, но и позаботившись о допуске к нему (это хорошее посещение занятий, выполнение в назначенный срок типовых расчетов, активность на практических занятиях).

Ниже приведен перечень рекомендуемой для самостоятельной работы литературы.

- 1. Смирнов В.И. Проектирование и схемотехническое моделирование микропроцессорных устройств. -Ульяновск: УлГТУ, 2013. -119с. URL: [www.razym.ru/tehnicheskaya/electronika/318049-smirnov-vi-proektirovanie-i](../www.razym.ru/tehnicheskaya/electronika/318049-smirnov-vi-proektirovanie-i-shemotehnicheskoe-modelirovanie-mikroprocessornyh-ustroystv.html)[shemotehnicheskoe-modelirovanie-mikroprocessornyh-ustroystv.html](../www.razym.ru/tehnicheskaya/electronika/318049-smirnov-vi-proektirovanie-i-shemotehnicheskoe-modelirovanie-mikroprocessornyh-ustroystv.html)
- 2. Антипенский Р.В., Фадин А.Г. Схемотехническое проектирование и моделирование радиоэлектронных устройств. - М: Техносфера, 2007.-130 с. URL: [www.4tivo.com/education/4048-skhemotekhnicheskoe-proektirovanie](../www.4tivo.com/education/4048-skhemotekhnicheskoe-proektirovanie-i.html)[i.html](../www.4tivo.com/education/4048-skhemotekhnicheskoe-proektirovanie-i.html)
- 3. Селиванова З.М. Схемотехническое проектирование электронных средств Лабораторный практикум – Тамбов : Изд-во ФГБОУ ВПО «ТГТУ», 2012. – 80 с. URL: [www.twirpx.com/file/1532886](../www.twirpx.com/file/1532886)
- 4. Шеин А.Б, Лазарева Н.М.: Методы проектирования электронных устройств. М: Инфра-Инженерия, 2011. – 456с. URL: [www.big](../www.big-library.net/?act=feedbook&id=52638)[library.net/?act=feedbook&id=52638](../www.big-library.net/?act=feedbook&id=52638)

# **7. ПЕРЕЧЕНЬ РЕСУРСОВ ИНФОРМАЦИОННО-ТЕЛЕКОММУ-НИКАЦИОННОЙ СЕТИ «ИНТЕРНЕТ», НЕОБХОДИМЫХ ДЛЯ ОСВОЕНИЯ ДИСЦИПЛИНЫ**

- 1. Системе дистанционного обучения ФГБОУ ВО «РГРТУ», режим доступа. <http://cdo.rsreu.ru/>
- 2. Сайт Экспонента: <http://exponenta.ru/>
- 3. Единое окно доступа к образовательным ресурсам: <http://window.edu.ru/>
- 4. Интернет Университет Информационных Технологий: <http://www.intuit.ru/>
- 5. Сайт GeoGebra: [https://www.geogebra.org](https://www.geogebra.org/)
- 6. Электронно-библиотечная система «IPRbooks» [Электронный ресурс]. Режим доступа: доступ из корпоративной сети РГРТУ – свободный, доступ из сети Интернет – по паролю. – [URL: https://iprbookshop.ru/.](https://iprbookshop.ru/)
- 7. Электронно-библиотечная система издательства «Лань» [Электронный ресурс]. – Режим доступа: доступ из корпоративной сети РГРТУ – свободный, доступ из сети Интернет – по паролю. – URL: [https://www.e.lanbook.com](https://www.e.lanbook.com/)
- 8. Электронная библиотека РГРТУ [Электронный ресурс]. Режим доступа: из корпоративной сети РГРТУ – по паролю. – URL:<http://elib.rsreu.ru/>

# **Электронные книги**

1. Смирнов В.И. Проектирование и схемотехническое моделирование микропроцессорных устройств. -Ульяновск: УлГТУ, 2013. -119с. URL: www.razym.ru/tehnicheskaya/electronika/318049-smirnov-vi-proektirovaniei-shemotehnicheskoe-modelirovanie-mikroprocessornyh-ustroystv.html

- 2. Джонс М.Х. Электроника практический курс. 2-е издание. М: Техносфера, 2013. -512с. URL: padabum.com/d.php?id=3042
- 3. Хоровиц П., Хилл У. Искусство схемотехники. 7-е изд. М: Бином, 2014г.- 704с. URL: www.torrentino.com/torrents/2459850
- 4. Амелина М.А., Амелин С.А. Программа схемотехнического моделирования Micro-Cap. Версии 9,10. – Смоленск, Смоленский филиал НИУ МЭИ, 2013. – 618 c. URL: RuTracker.org/forum/viewtopic.php?t=4699773
- 5. Антипенский Р.В., Фадин А.Г. Схемотехническое проектирование и моделирование радиоэлектронных устройств. - М: Техносфера, 2007.-130 с. URL: www.4tivo.com/education/4048-skhemotekhnicheskoe-proektirovaniei.html
- 6. ГОСТ 23070-78: Анализ и оптимизация на ЭВМ радиоэлектронных схем. Термины и определения. URL: www.GostExpert.ru/gost/gost-23070-78
- 7. Селиванова З.М. Схемотехническое проектирование электронных средств Лабораторный практикум – Тамбов : Изд-во ФГБОУ ВПО «ТГТУ», 2012. – 80 с. URL: www.twirpx.com/file/1532886
- 8. В. Д. Разевиг. Схемотехническое моделирование с помощью Micro-Cap 7. – М: Горячая Линия – Телеком. 2003. -368с. URL: www. twirpx.com/file/343378
- 9. Шеин А.Б, Лазарева Н.М.: Методы проектирования электронных устройств. М: Инфра-Инженерия, 2011. – 456с. URL: www.biglibrary.net/?act=feedbook&id=52638

# **8. ПЕРЕЧЕНЬ ИНФОРМАЦИОННЫХ ТЕХНОЛОГИЙ, ИСПОЛЬЗУЕМЫХ ПРИ ОСУЩЕСТВЛЕНИИ ОБРАЗОВАТЕЛЬ-НОГО ПРОЦЕССА ПО ДИСЦИПЛИНЕ, ВКЛЮЧАЯ ПЕРЕЧЕНЬ ПРОГРАММНОГО ОБЕСПЕЧЕНИЯ И ИНФОРМАЦИОННЫХ СПРАВОЧНЫХ СИСТЕМ**

1. Операционная система Windows XP (Microsoft Imagine, номер подписки 700102019, бессрочно);

2. Операционная система Windows XP (Microsoft Imagine, номер подписки ID 700565239, бессрочно);

3. Kaspersky Endpoint Security (Коммерческая лицензия на 1000 компьютеров №2304-180222-115814-600-1595, срок действия с 25.02.2018 по 05.03.2019);

- 4. LibreOffice
- 5. MicroCap 9 (лицензия на 10 раб. мест);
- 6. MatCad 15 (лицензия на 10 раб. мест).

# **9. МАТЕРИАЛЬНО-ТЕХНИЧЕСКОЕ ОБЕСПЕЧЕНИЕ ДИСЦИПЛИНЫ**

Для освоении дисциплины необходимы:

1) для проведения лекционных занятий необходима аудитория с достаточным количеством посадочных мест, соответствующая необходимым противопожарным нормам и санитарно-гигиеническим требованиям;

2) для проведения практических занятий необходим класс персональных компьютеров (не менее 10) с инсталлированными операционными системами Microsoft Windows XP (или выше) и установленным программным обеспечением (п.5,6);

3) для проведения лекций и практических занятий аудитория должна быть оснащена проекционным оборудованием.

Программу составил:

 $K.T.H., \text{A}$ оцент каф. САПР ВС  $($ Копейкин Ю.А.)